# **TrustView: Get an overview (basic modules)**

**With TrustView you get the full overview of your certificates, SSL connections and NemID company and function signatures**

# **Were is your signatures located?**

Companies and organizations are increasingly using digital signatures to, for example, secure traffic to and from web sites (SSL/TLS), access to self-service solutions and secure e-mail communication. It can be a great challenge to keep track of all these signatures and certificates. If a signature is not renewed and expires, it often means downtime on the affected services, which can be a great inconvenience to you and your customers. With TrustView, you get a comprehensive overview of your certificates, and you can immediately see where and when a certificate needs to be renewed.

# **Are your connections secure?**

TrustView monitors all services that use certificates on a daily basis, and provides an easyto-understand security assessment. These include vulnerabilities like Heartbleed, Poodle, Freak. At the same time, it is being investigated whether key lengths and signing algorithms are sufficient.

# **Supported signature types**

TrustView supports monitoring of the following certificate types:

- **•** SSL/TLS certificates
- **•** NemID company certificates
- **•** NemID function certificates
- **•** Applet signing certificates
- **•** NemID OTP applet applications
- **•** All X.509 certificates

Specifically for SSL/TLS certificates, the entire chain of certificates installed on the server is monitored. NemID company and function certificates can be issued and renewed automatically directly in TrustView. It can be extracted at any time when the certificate is to be used in an application. In this connection, logging is performed so as to maintain an overview of where the certificate is used.

#### **TrustSkills A/S**

Inge Lehmanns Gade 10 DK-8000 Aarhus C Tel. +45 70 60 50 24 sales@trustskills.com trustskills.com

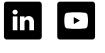

# **Installation with us or with you?**

TrustView can be installed both in your own environment or with us. It is quickest to get started if you choose to use an installation that we have standing. In some cases, however, you only get the full benefit if you have TrustView on your own network, as there may be certificates that cannot be monitored remotely.

## **We get you started easily**

To minimize your work effort, TrustView has a number of scanning options that can automatically detect internal and external services that use certificates. They run regularly, so TrustView always has an up-to-date overview of all your local and outsourced services.

To give a good introduction to TrustView, the installation includes a get-started workshop for your people responsible.

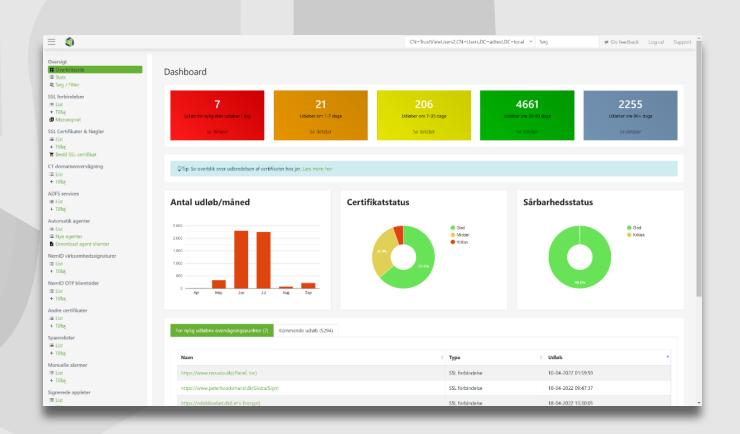

## **Contact us**

Contact us today for a non-binding talk about how you can get a full overview of your certificates on +45 70 60 50 24 or write to info@trustskills.com.

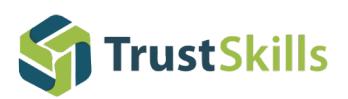